# **Árvores Binárias de Busca**

#### **0. Um breve comentário sobre os algoritmos de busca em tabelas**

De uma maneira geral, realizam-se operações de busca, inserção e remoção de elementos numa tabela.

A busca sequencial tradicional é O(N). Não é eficiente, mas permite inserções e remoções rápidas. A inserção pode ser feita no final da tabela, pois a ordem não precisa ser preservada. A remoção pode ser feita simplesmente pela substituição do elemento removido por um valor especial que não faz parte da tabela. Entretanto, é importante notar que uma inserção ou remoção é quase sempre precedida por uma busca.

A busca binária é O(logN). É muito eficiente, mas a tabela deve estar em ordem crescente ou decrescente. Portanto inserções e remoções são muito ineficientes. Para inserir ou remover mantendo a ordem, é necessário deslocar parte da tabela.

A busca em tabela hash sequencial depende da função de hash e da variedade dos dados. Uma vantagem é que permite inserção de novos elementos. A remoção não é permitida, pois altera a estrutura da tabela.

No caso geral, pouco se pode afirmar sobre a eficiência do hash em tabela sequencial. No pior caso é O(N).

Outro inconveniente é que no hash a tabela ocupa mais espaço que a quantidade de elementos.

No caso do hash com lista ligada, inserção e remoção são facilitadas com a ocupação ideal de memória. Entretanto no pior caso continua sendo O(N).

A situação ideal seria um algoritmo que tivesse a eficiência da busca binária O(logN), permitisse inserções e remoções rápidas e que a tabela ocupasse somente o espaço necessário.

Isso é conseguido quando a tabela tem uma estrutura em **árvore de busca**.

Dentre os vários tipos de árvores de busca, as mais simples são as árvores binárias de busca que veremos a seguir.

## **1. Árvores binárias**

Chamamos de Árvores Binárias (AB), um conjunto finito T de nós ou vértices, onde existe um nó especial chamado **raiz** e os restantes podem ser divididos em dois subconjuntos disjuntos, chamados de sub-árvores esquerda e direita que também são Árvores Binárias. Em particular T pode ser vazio.

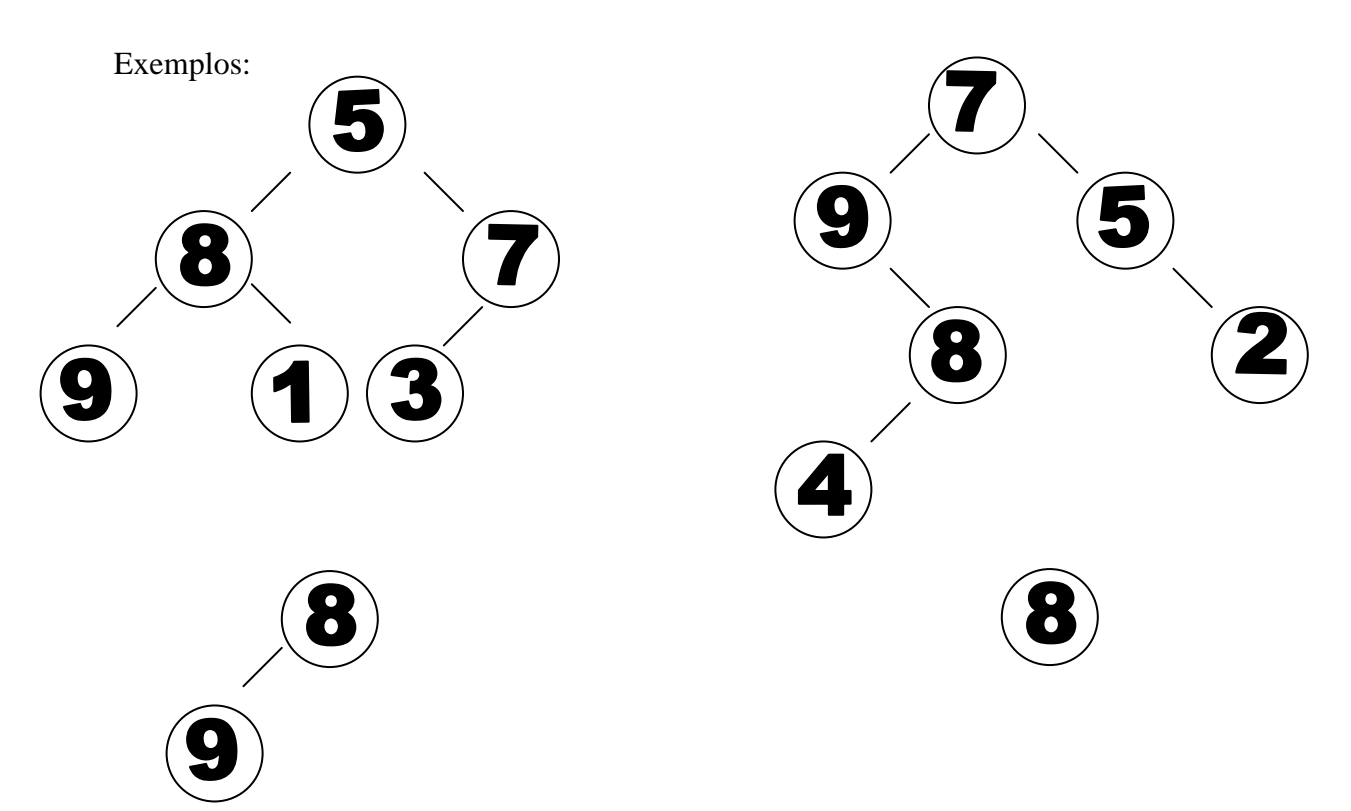

Cada nó numa AB pode ter então 0, 1 ou 2 filhos. Portanto, existe uma hierarquia entre os nós. Com exceção da raiz, todo nó tem um nó pai.

Dizemos que o nível da raiz é 1 e que o nível de um nó é o nível de seu pai mais 1. A altura de uma AB é o maior dos níveis de seus nós.

Dizemos que um nó é folha da AB se não tem filhos.

#### **2. Árvores binárias de busca**

Seja T uma AB. Se  $\vee$  é um nó de T, chamamos de info $(\vee)$  a informação armazenada em v.

Chamamos T de Árvore Binária de Busca (ABB) quando:

Se v1 pertencente à sub-árvore esquerda de v então info(v1)  $\langle$  info(v). Se v2 pertencente à sub-árvore direita de v então info(v2) > info(v).

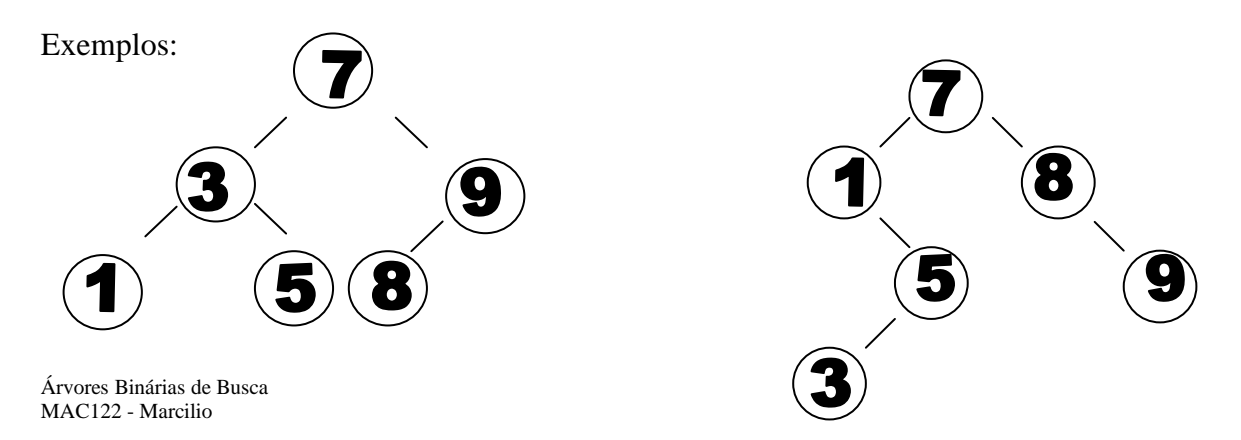

Os exemplos acima mostram que podemos ter várias ABB com os mesmos elementos. Conforme veremos à frente o objetivo é sempre termos uma ABB de menor altura. Nesse sentido a primeira ABB é melhor que a segunda.

Um exemplo de AB de muitos níveis e poucos elementos:

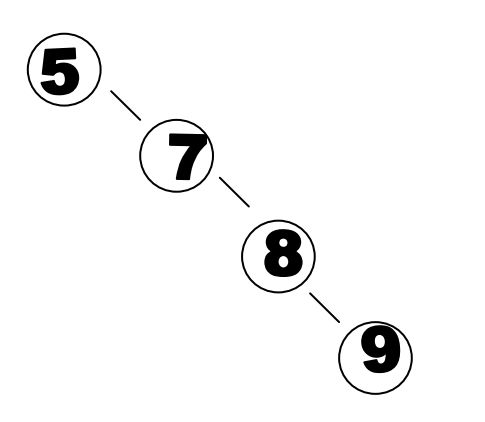

O exemplo abaixo não é ABB. O 2 está à direita do 4.

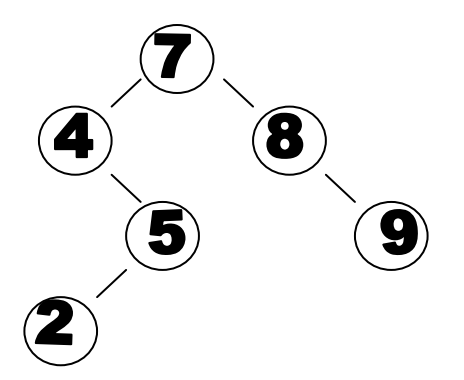

Uma ABB pode ter elementos repetidos. Podemos colocá-los na sub-árvore esquerda ou direita. Nos algoritmos abaixo vamos considerá-los sempre à direita. Dessa forma, os algoritmos para procurar um determinado elemento caso ele apareça mais vezes ficam mais simples.

#### **3. Árvores binárias como listas ligadas**

Podemos representar uma ABB com uma lista ligada, onde cada elemento tem os seguintes campos:

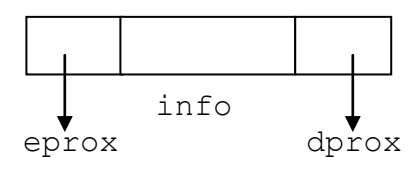

info - campo de informação eprox - apontador para a sub-árvore esquerda dprox - apontador para a sub-árvore direita

Como simplificação, vamos supor que o campo de info é um int (lembre-se que pode ser qualquer coisa: várias variáveis simples, vetores, structs, etc...) e definir as structs correspondentes:

```
struct item {
   int info;
  struct item * eprox, * dprox;
}
struct item raiz;
```
Uma outra forma com typedef:

```
typedef struct item * link;
struct item {
    int info;
    link eprox, dprox;
}
link raiz;
```
#### **4. Algoritmos de busca**

# A1

Função que procura um determinado elemento numa ABB. Chamada:  $k = \text{busca}(raiz, x)$ . Retorna x se encontrou elemento com info igual a x, ou -1 se não encontrou.

```
int busca(link h, int v) {
    int t;
   if (h == NULL) return -1;
   t = h \rightarrow \text{info};if (t == v) return t;
```
Árvores Binárias de Busca MAC122 - Marcilio

Árvores Binárias de Busca MAC122 – Marcilio – Revisado 31Out113

```
if (v < t) return busca (h \rightarrow eprox), v);
else return busca(h \rightarrow dprox, v)
```
# }

## A2

Outra versão retornando ponteiro para o elemento encontrado ou NULL se não encontrou.

```
link busca(link h, int v) {
    int t;
    if (h == NULL) return NULL;
   t = h \rightarrow \text{info};if (v == t) return h;
   if (v < t) return busca (h \rightarrow eprox, v);
   else return busca(h -> dprox, v);
}
```
#### **Complexidade da busca**

No pior caso, o número de comparações é igual ao número de nós da árvore, no caso em que os elementos da árvore formam uma lista ligada num só sentido. Portanto a complexidade é O(N).

A complexidade é a altura da árvore, portanto é conveniente que a árvore tenha sempre altura mínima.

A árvore que possui tal propriedade é uma AB dita **completa** (todos os nós com filhos vazios estão no último ou penúltimo nível). Neste caso a complexidade é O(log N) ou seja: Se T é uma AB completa com n > 0 nós então T possui altura h mínima e h =  $1+log_2 n$ (considerando o valor de  $log_2$  n truncado).

O lema a seguir dá a relação entre altura e número de nós de uma AB completa:

#### **Lema:**

```
Seja T uma AB completa com N nós e altura h.
Então 2<sup>(h-1)</sup> \leq N \leq 2^{h} - 1.
```
#### **Prova:**

Se a AB completa possui apenas 1 nó no seu nível inferior então  $N = 2^{(h-1)}$ . Se a AB completa está cheia  $N = 2<sup>h</sup> - 1$ .

## **A3**

Vejamos agora a versão não recursiva para a busca. A chamada buscaNR (raiz, x) procura elemento com info igual a x devolvendo um ponteiro para o mesmo ou NULL caso não encontre:

```
link buscaNR(link h, int v){
  link p; int t;
```
Árvores Binárias de Busca MAC122 - Marcilio

Árvores Binárias de Busca MAC122 – Marcilio – Revisado 31Out113

```
p = h;
 while (p := NULL) {
     t = p - \sin fo;
     if (v == t) return p;
     if (v < t) p = p->eprox;
     else p = p->dprox;
   }
  return NULL;
}
```
#### **5. Outros algoritmos**

# **A4**

A função a seguir conta o número de nós de uma AB com determinado valor de info. A chamada conta (raiz, x) devolve o número de elementos iguais a x da AB apontada por raiz.

```
int conta(link h, int c) {
    int a;
   if (h == NULL) return 0;
   if (c == h->info) a = 1 else a = 0;
   return a + \text{ conta}(h->eprox,c) + \text{ conta}(h->dprox,c);}
```
Estamos supondo neste caso que os elementos iguais podem estar à direita ou à esquerda. O algoritmo acima percorre toda a AB.

Refaça, supondo que se houver elementos iguais, estarão à direita.

# **A5**

Transformar um vetor de n elementos, já ordenado, numa ABB mais ou menos equilibrada. A idéia é sempre pegar um elemento médio como raiz da sub-árvore. Para facilitar as chamadas recursivas vamos fazer a função de modo que a mesma se aplique a qualquer trecho contíguo do vetor. Assim, a chamada raiz = monta (a, 0, n-1) faz a montagem da árvore com os elementos  $a[0]$  até  $a[n-1]$ , devolvendo um ponteiro para a raiz da árvore. A chamada raiz = monta(a, n1, n2) faz o mesmo para os elementos a [n1] até a [n2].

```
link monta(int a[], int left, int right) {
   int m = (left+right)/2; /* escolhe elemento médio */
    link h;
   if (left > right) return NULL; /* sem elementos */ /* insere o novo elemento */
   h = (link) malloc (sizeof(struct item));
   h \rightarrow \text{info} = a[m];
    /* preenche os ponteiros */
   h->eprox = monta(a, left, m-1);
```
Árvores Binárias de Busca MAC122 – Marcilio – Revisado 31Out113

```
h->dprox = monta(a, m+1, right);
 return h;
```
## **A6**

}

Função que conta o número de nós de uma AB. A chamada conta (raiz), devolve o número de nós da AB apontada por raiz.

```
int contaNN(link h) {
   if (h == NULL) return 0;
    return 1 + contaNN(h->eprox) + contaNN(h->dprox);
}
```
**Exercícios**

Baseado na solução acima escreva as seguintes funções:

```
1. Função conta1(link h) que conta o número de folhas de uma AB cuja raiz é h.
2. Função conta2(link h) que conta o número de nós com pelo menos um filho de 
uma AB cuja raiz é h.
```
3. Função conta3(link h, int x) que conta número de elementos com info $>= x$ de uma ABB cuja raiz é h.

4. Idem ao problema A4 acima, considerando uma ABB onde elementos iguais ficam à direita.

**6. Algoritmos de inserção numa ABB**

Um novo elemento é inserido sempre como uma folha de uma ABB. É necessário descer na ABB até encontrar o nó que será o pai deste novo nó.

## **A6**

Uma versão não recursiva para a inserção numa ABB. Supondo raiz como uma variável global.

```
void insere(int x) {
    link p, q;
    int z;
    /* verifica árvore vazia */
   if (\text{raiz} == \text{NULL}){raiz = new(x, NULL, NULL); return; }
    /* procurar lugar e inserir */
   p = \text{raiz}; q = p;while (q := NULL) {
     z = q - \sin fo;
     if (x < z) {p = q; q = q->eprox;}
     else {p = q; q = q-\text{approx}}; }
```

```
 /* p é o pai do nó a ser inserido, mas temos que verificar
       novamente se insere a esquerda ou direita de p */
   q = new(x, NULL, NULL);if (x < p->info) p->eprox = q; else p->dprox = q;
   return;
}
link new(int x, link left, link right) {
    /* cria novo nó com info x e links left e right */
    link q;
   q = (link) malloc (sizeof(struct item));
   q->info = x; q->eprox = left; q->dprox = right;
   return q;
}
```
Observe que se o elemento já estiver na ABB, será inserido na parte direita.

# **A6.0**

Outra versão bem parecida com a anterior, mas sem usar dois ponteiros p e q para percorrer a ABB.

```
void insere(int x) {
    link p;
    int z;
    /* verifica árvore vazia */
   if (\text{raiz} == \text{NULL}){raiz = new(x, NULL, NULL); return; }
    /* procurar lugar e inserir */
   p = \text{raise};while (1) {
      z = p \rightarrow \text{info}; /* verifica se insere a esquerda */
      if (x < z)if (p \rightarrow eprox == NULL) {
             p \rightarrow eprox = new(x, NULL, NULL); return; }
         else p = p \rightarrow eprox; /* continua a busca */
       else /* tentar inserir a direita */
            if (p \rightarrow dprox == NULL) {
               p \rightarrow dprox = new(x, NULL, NULL); return;
 }
            else p = p \rightarrow dprox; }
}
```
# **A6.1**

Vejamos uma variação da função anterior usando ponteiro para ponteiro:

```
void insere(int x) {
    link p, *t;
    int z;
    /* verifica árvore vazia */
   if (\text{raiz} == \text{NULL}){raiz = new(x, NULL, NULL); return; }
    /* procurar lugar e inserir */
   p = \text{raise};while (p := NULL) {
      z = p - \sin fo;
      if (x < z) {t = \alpha(p->\text{eprox}); p = p->eprox;}
      else {t = \alpha(p-\text{approx}); p = p-\text{approx};}
    }
    /* t é apontador para o pai do nó a ser inserido */
   *t = new(x, NULL, NULL); return;
 }
```
# **A6.2**

Outra variação, supondo agora que a raiz da ABB seja um parâmetro de entrada e saída da função. Note que a raiz pode ser alterada pela função quando a mesma é vazia, por isso o parâmetro tem que vir por endereço:

```
void insere(link *r, int x) {
    link p, q;
    int z;
    /* verifica árvore vazia */
   if (*r == NULL)\{\star r = new(x, NULL, NULL); return; \} /* procurar lugar e inserir */
   p = \star r; q = p;
   while (q := NULL) {
      z = q - \sin f \circ zif (x < z) {p = q; q = q->eprox;}
      else {p = q; q = q-\text{approx}}; }
    /* p é o pai do nó a ser inserido */
   q = new(x, NULL, NULL);if (x < p \rightarrow \text{info}) p \rightarrow \text{eprox} = q; else p->dprox = q;
    return;
}
```
# **A6.3**

A versão recursiva abaixo devolve a cada chamada, o próprio nó se diferente de NULL ou um apontador para um novo nó que será inserido. A chamada raiz = insere(raiz, x) insere elemento com info igual a x na ABB apontada por raiz. A atribuição à raiz é porque a árvore pode estar vazia.

```
link insere(link h, int x) {
   int z;
   /* verifica árvore vazia */
  if (h == NULL) return new(x, NULL);
   /* procurar lugar e inserir */
  z = h->info;if (x < z) h->eprox = insere(h->eprox, x)
  else h->dprox = insere(h->dprox, x)
   /* devolve o próprio nó para não alterar os ponteiros */
   return h;
}
```
**Complexidade da construção de uma ABB por inserções sucessivas**

Para inserir elemento é necessário achar o seu lugar. Portanto a complexidade é a mesma da busca.

Usando-se o algoritmo acima e inserindo-se um a um, podemos no pior caso (ABB com um só elemento por nível - tudo à esquerda, tudo à direita ou ziguezague) chegar a:  $1+2+3+...+n = n. (n+1)/2$  acessos para construir toda a árvore. Portanto O(n<sup>2</sup>).

Se os elementos a serem inseridos estiverem ordenados, usando o algoritmo A5, a complexidade é O(N). Mas é necessário ordenar antes.

Para inserir um elemento, supondo a árvore completa (folha da árvore) teremos que percorrer os níveis que serão 1+log n. Portanto temos um algoritmo O(log n).

**7. Algoritmo de remoção numa ABB**

A remoção é um pouco mais complexa que a busca ou inserção. O problema da remoção física de um nó é que é necessário encontrar outro nó para substituir o removido, caso o nó a ser removido tenha filhos.

Dois casos a considerar:

1) O nó a ser removido não tem filhos esquerdo e/ou direito.

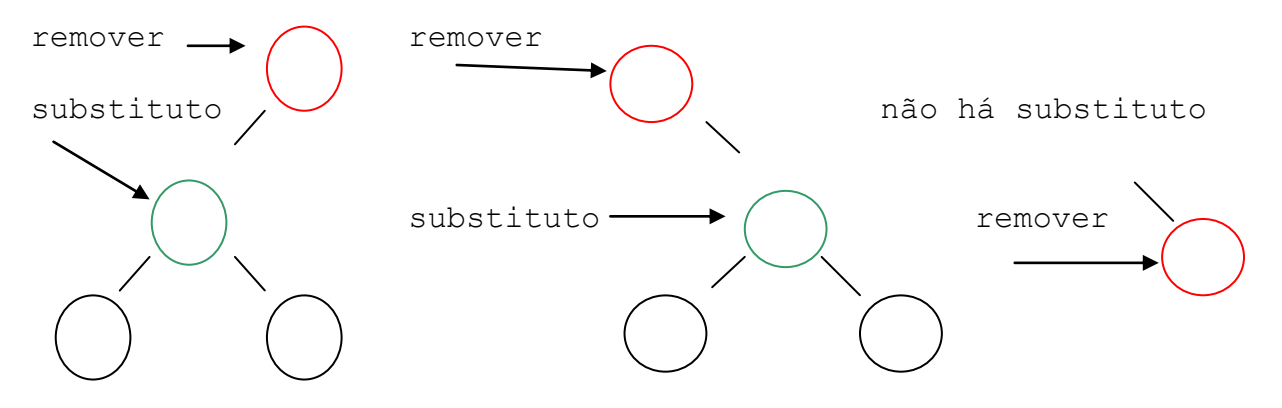

É só alterar o ponteiro para o nó a substituir e remover fisicamente o nó. Se não há filhos, basta mudar o ponteiro do pai para NULL.

2) O nó a ser removido tem filhos direito e esquerdo:

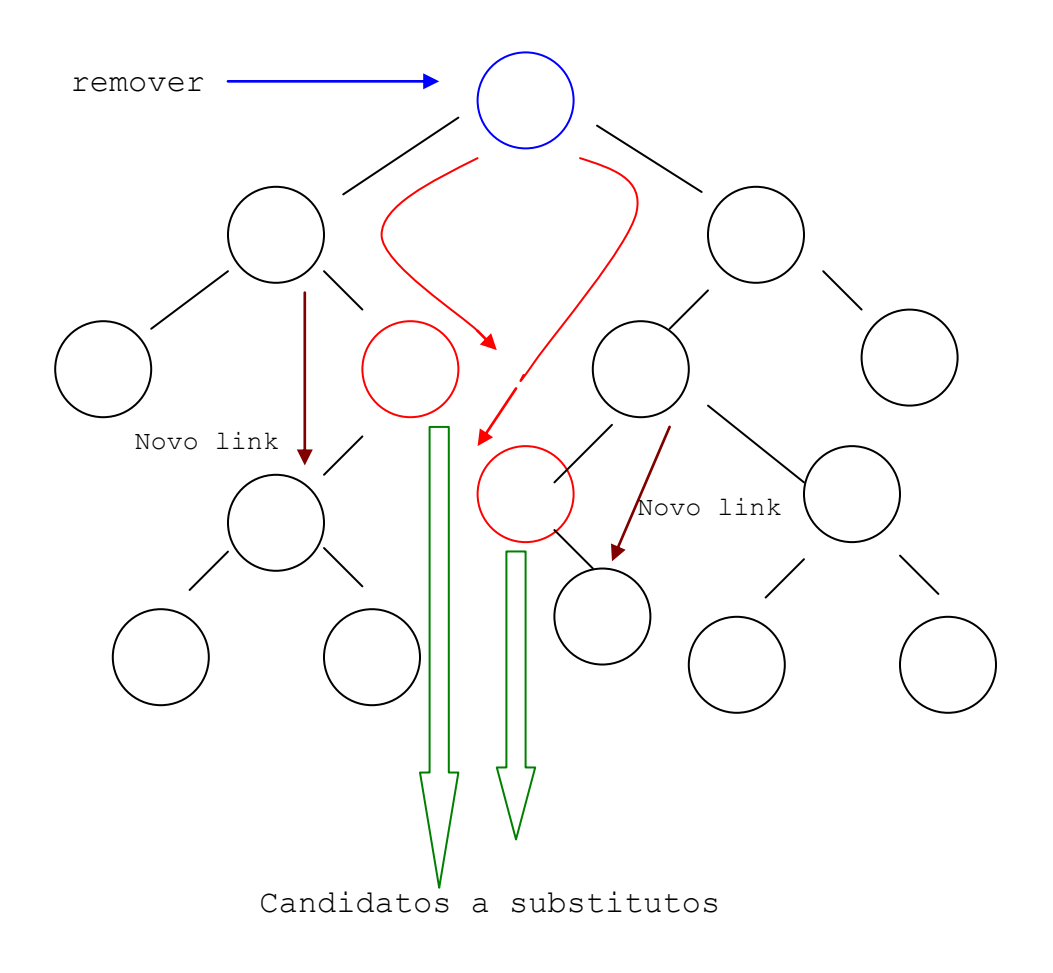

Os candidatos a substituto são obtidos percorrendo-se a ABB:

Um à esquerda e tudo a direita até achar nó com dprox NULL . Ou um a direita e tudo à esquerda até achar nó com eprox NULL.

Além de alterar o ponteiro para o nó que vais substituir, é necessário mover o conteúdo deste nó para o nó a remover e fisicamente remover o substituto. O pai do substituto assume os seus filhos.

Nos algoritmos de remoção, vamos usar ponteiros para ponteiros. Só recordando, considere a declaração:

link \*pp;

\*\*pp é do tipo struct item \*pp é do tipo ponteiro para struct item pp é do tipo ponteiro para ponteiro para struct item

# **A7**

O primeiro passo é procurar o nó a remover. Em seguida verificar os dois casos:

A função abaixo procura nó com info x, devolvendo ponteiro para o ponteiro deste nó, isto é, devolvendo o ponteiro para o ponteiro que será alterado para eliminar este elemento:

```
link *search(link *r, int x) {
    link *q;
   q = r; /* inicia q com a raiz */
   /* procura na ABB */while (*q := NULL) {
     if ((*q) - \sin f_0 == x) return q;
      /* esquerda ou direita */
     if (x < (*q)->info) q = (*(*)q)->eprox);
     else q = \alpha ((*q) - >dprox) }
    /* se chegou aqui é porque não encontrou o x e q aponta
       para um ponteiro que é NULL ou ainda para um ponteiro
       aonde será inserido um elemento */
    return q;
}
```
# **A8**

Vamos agora à remoção usando search acima. A função abaixo remove um nó cujo ponteiro é apontado por \*pp.

```
void delnode(link *pp) {
    link p, *qq, q;
   /* se *pp é NULL nada a fazer */
   if (*pp == NULL) return;
```

```
 /* verifica qual o caso - sem filho esquerdo ou direito */
   p = *pp;if (p - >dprox) == NULL) {
       /* muda o pai e libera */
      *pp = p->eprox;
       free(p);
    }
    else if (p->eprox == NULL) {
             /* muda pai e libera */
            *pp = p->dprox;
             free(p);
 }
         else {/* um para esquerda e tudo à direita */
               qq = \&(p->eprox); /* procura primeiro dprox NULL */
                while ((*qq)->dprox != NULL)
                   qq = \& ((*qq) - >dprox; /* achamos o substituto */
               q = *qq; /* altera ponteiro do pai de q */
               *qq = q - \epsilon p r \circ x; /* move as info */
               p \rightarrow \text{info} = q \rightarrow \text{info};
                free(q); // libera o tal nó
                return;
          }
```
Para eliminar um nó fazemos a seguinte seqüência:

```
link *t;
...
/* elimina nó com info iqual a x \times/
t = search(\delta \text{raiz}, x);delnode(t);
/* outra forma */
delnode(search(&raiz, x));
```
**Complexidade da remoção**

}

O pior caso é quando a árvore tem um só elemento por nível. Como search é O(n) e delnode é O(n), o total é O(n).

# **A9**

Outra solução para a inserção usando search. A chamada seria insert(&raiz, x).

```
void insert(link *r, int x) {
    link *qq;
   qq = search(r, x);if (*qq == NULL) {
       /* não encontrou então pode inserir */
       /* note que qq aponta para o pai */
      *qq = (link) malloc (sizeof(struct item));
      (*qq)->info = x;
      (*qq)->eprox = (*qq)->dprox = NULL;
   }
}
```
#### **8. Árvores Binárias de Busca Completas**

Já vimos que o problema das ABB é que ela pode ficar desbalanceada com a inserção e remoção de novos elementos. A situação ideal em uma ABB é que ela se já **completa** (como o menor número possível de níveis).

Como seria possível mantê-la **completa**?

Isso pode ser feito de 2 maneiras:

- 1) Toda vez que um elemento é inserido ou removido, rearranja-se a ABB para a mesma continue **completa**.
- 2) Inserir e remover elementos da maneira usual e de tempos em tempos executar um algoritmo que reconstrói a ABB deixando-a **completa**.

Existem vários algoritmos com esses objetivos. **Não serão vistos neste curso**. Apenas citamos 2 tipos mais comuns abaixo. Nessas ABBs, os algoritmos de inserção e remoção já o fazem deixando a ABB completa ou balanceada.

Com uma ABB **completa**, chegamos a situação ideal de busca, pois temos uma algoritmo equivalente ao da busca binária O(log N), em uma tabela que permite inserções rápidas (O(log N)) e remoções tão rápidas quanto possível (O(N) no pior caso). Além disso, só usa a quantidade de memória necessária.

## **9. Outras Árvores Binárias**

Apenas citando os tipos mais importantes:

#### **9.1 Árvores Binárias de Busca AVL (Adelson-Vesky e Landis (1962))**

Cada nó mantém uma informação adicional, chamada fator de balanceamento que indica a diferença de altura entre as sub-árvores esquerda e direita.

As operações de inserção e remoção mantém o fator de balanceamento entre -1 e +1.

## **9.2 Árvores Binárias de Busca Rubro-Negras**

Árvores Binárias de Busca MAC122 - Marcilio

É uma ABB com as seguintes propriedades:

- 1. Todo nó é vermelho ou preto.
- 2. Toda folha é preta.
- 3. Se um nó é vermelho então seus filhos são pretos.
- 4. Todo caminho da raiz até qualquer folha tem sempre o mesmo número de nós pretos.

Com essas propriedades, é possível manter a ABB mais ou menos balanceada após inserções e remoções.

## **10. Outras Árvores de Busca**

Árvores de Busca, não precisam ser necessariamente binárias. Podemos construir árvores com vários elementos em cada nó (n-árias). Cada elemento possui um ramo esquerdo (menores) e um ramo direito (maiores ou iguais).

Este é o caso das chamadas B-Árvores. Também **não serão vistos neste curso.** São usadas principalmente para arquivos em banco de dados.

No caso de arquivos interessa muito diminuir a quantidade de acessos a disco. Assim, a cada leitura, vários nós estarão disponíveis na memória. A quantidade de níveis da árvore diminui e, portanto a quantidade de acessos para se procurar um elemento.